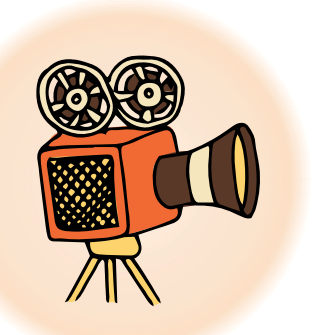

 $\overline{\mathbf{2}}$ 

3

# Содержание

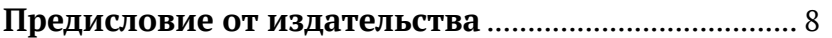

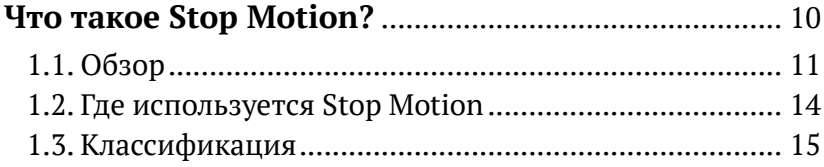

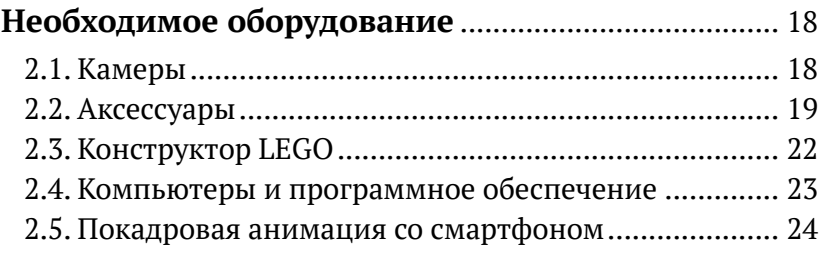

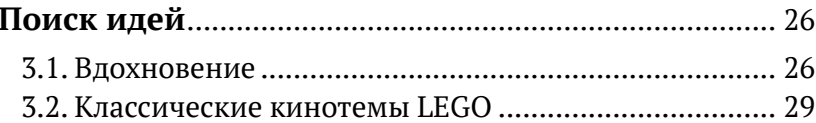

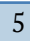

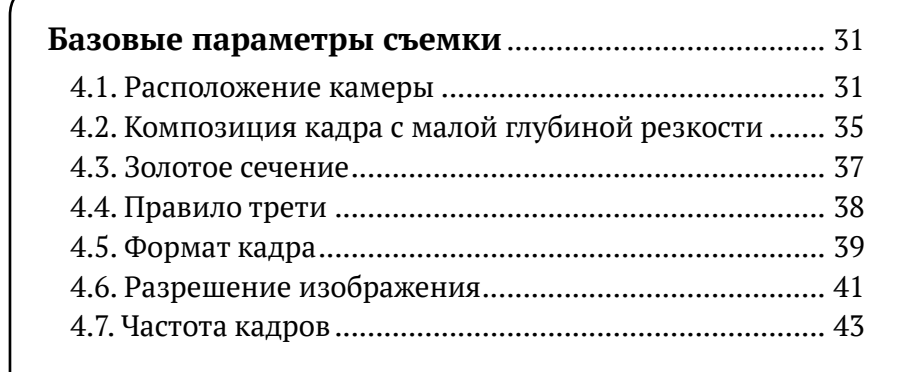

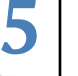

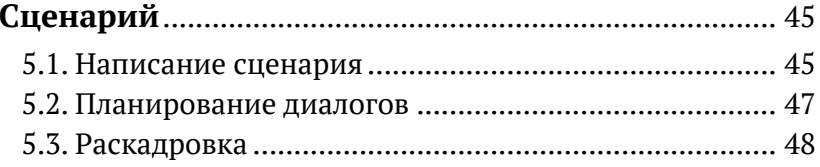

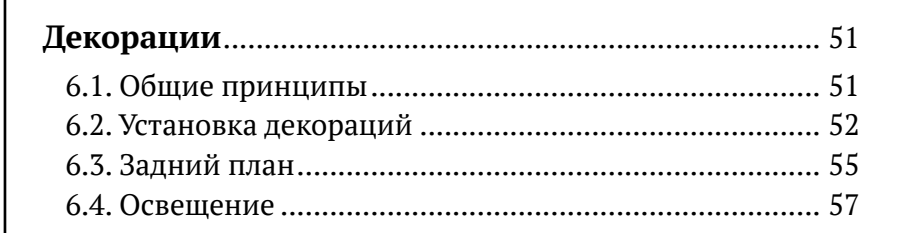

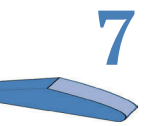

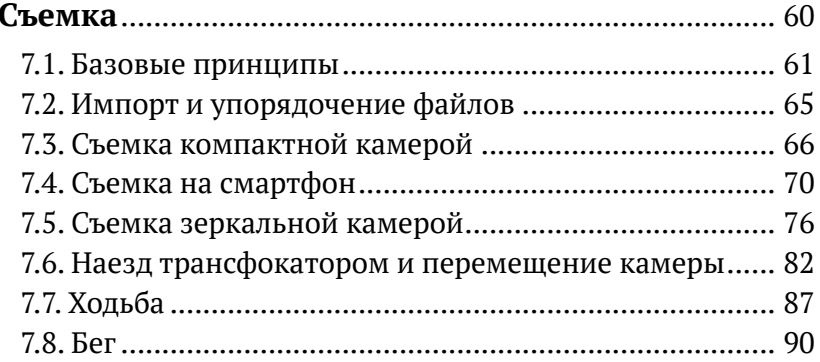

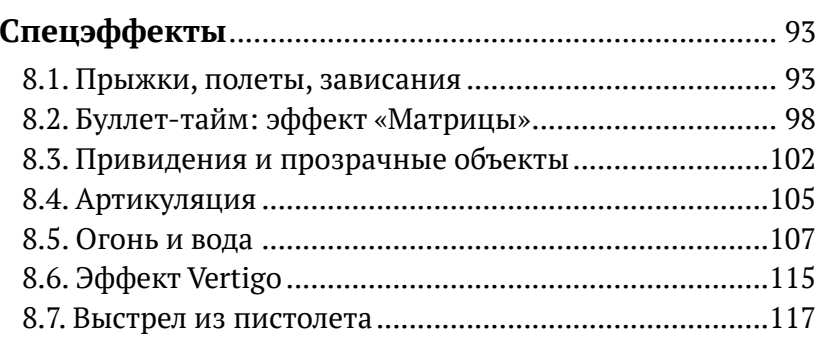

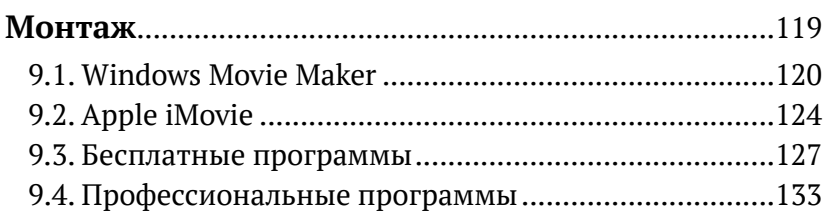

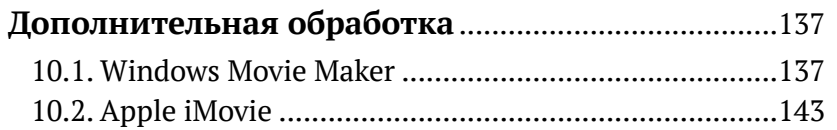

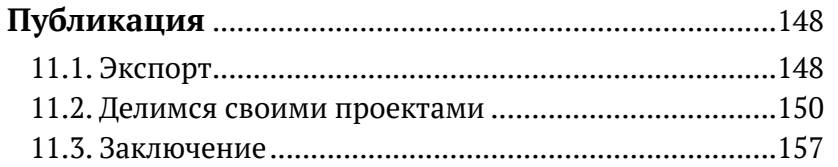

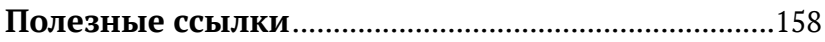

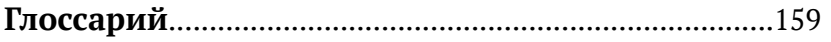

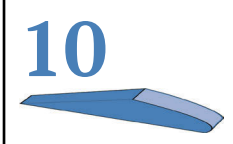

8

9

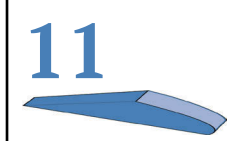

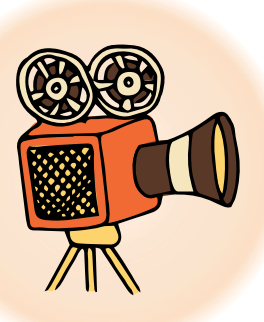

# **Предисловие от издательства**

### **Отзывы и пожелания**

Мы всегда рады отзывам наших читателей. Расскажите нам, что вы думаете об этой книге – что понравилось или, может быть, не понравилось. Отзывы важны для нас, чтобы выпускать книги, которые будут вам максимально полезны.

Вы можете написать отзыв на нашем сайте [www.dmkpress.](http://www.dmkpress.com) [com](http://www.dmkpress.com), зайдя на страницу книги и оставив комментарий в разделе «Отзывы и рецензии». Также можно послать письмо главному редактору по адресу [dmkpress@gmail.com](http://dmkpress@gmail.com); при этом укажите название книги в теме письма.

Если вы являетесь экспертом в какой-либо области и заинтересованы в написании новой книги, заполните форму на нашем сайте по адресу [http://dmkpress.com/authors/publish\\_book/](http://dmkpress.com/authors/publish_book/) или напишите в издательство по адресу [dmkpress@gmail.com](http://dmkpress@gmail.com).

## **Список опечаток**

Хотя мы приняли все возможные меры для того, чтобы обеспечить высокое качество наших текстов, ошибки все равно случаются. Если вы найдете ошибку в одной из наших книг – возможно, ошибку в основном тексте или программном коде – мы будем очень благодарны, если вы сообщите нам о ней. Сделав это, вы избавите других читателей от недопонимания и поможете нам улучшить последующие издания этой книги.

Если вы найдете какие-либо ошибки в коде, пожалуйста, сообщите о них главному редактору по адресу [dmkpress@](http://dmkpress@gmail.com) [gmail.com](http://dmkpress@gmail.com), и мы исправим это в следующих тиражах.

## **Нарушение авторских прав**

Пиратство в интернете по-прежнему остается насущной проблемой. Издательства «ДМК Пресс» и MITP очень серьезно относятся к вопросам защиты авторских прав и лицензирования. Если вы столкнетесь в интернете с незаконной публикацией какой-либо из наших книг, пожалуйста, пришлите нам ссылку на интернет-ресурс, чтобы мы могли применить санкции.

Ссылку на подозрительные материалы можно прислать по адресу электронной почты [dmkpress@gmail.com](http://dmkpress@gmail.com).

Мы высоко ценим любую помощь по защите наших авторов, благодаря которой мы можем предоставлять вам качественные материалы.

## **Принятые обозначения**

В книге принят ряд обозначений для удобства восприятия. Элементы программного интерфейса и названия клавиш выделяются жирным шрифтом, например: «опция **Onion Skin**», «клавиша **Ctrl**».

Сочетания клавиш, которые нужно нажимать одновременно, приводятся со знаком + (плюс), например: «нажмите **Ctrl**+**А**».

Для ссылок на интернет-ресурсы предусмотрен особый шрифт: <http://www.facebook.com/stopmotiontutorials>.

В разделах «**Идея!**», «**Важно!**» и «**Совет**» приводятся полезные советы по теме книги.

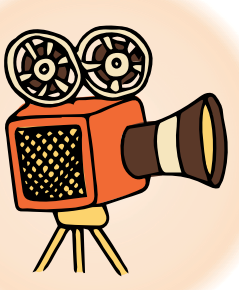

# **Что такое Stop Motion?**

Прежде чем я начну объяснять вам основы анимации движения, стоит подробнее рассказать о том, что означает термин Stop Motion - покадровая анимация.

Если вы купили эту книгу, то, вероятно, уже имеете представление о Stop Motion или, может быть, хотите открыть для себя нечто новое. Независимо от того, начинаете ли вы работать с технологией Stop Motion или уже имеете некоторый опыт, в этой книге вы найдете множество полезных советов. Начнем с основополагающей идеи, связанной с техникой покадровой анимации.

Stop Motion - кинотехника, которая используется для того, чтобы вдохнуть жизнь в неподвижные объекты. Мы можем сделать так, чтобы пластмассовая конструкция двигалась перед камерой, чтобы наши персонажи LEGO пускались в самые смелые приключения, с ее помощью мы получим самые эффектные трюки. С ее помощью было реализовано множество кинопроектов. Это отличная вещь - притом, что вы и сами можете сделать такой же фильм, не выходя из дома!

При обычной видеосъемке камера делает много отдельных кадров, обычно от 24 до 30 кадров в секунду. При быстром воспроизведении этих статичных изображений человеческий глаз воспринимает их как движущиеся.

Именно на этом принципе основана технология покадровой анимации. Вы фотографируете объект, немного изменяете его положение и снова фотографируете.

Если делать это умело и терпеливо, в результате вы увидите, как, выстроившись в ряд, серия кадров превратится в фильм (рис. 1.1). Принцип тот же, что у кинеографа (когда используется тетрадь с множеством картинок, которые надо быстро перелистывать), только в данном случае технология цифровая, и вместо рисунков берутся фотографии.

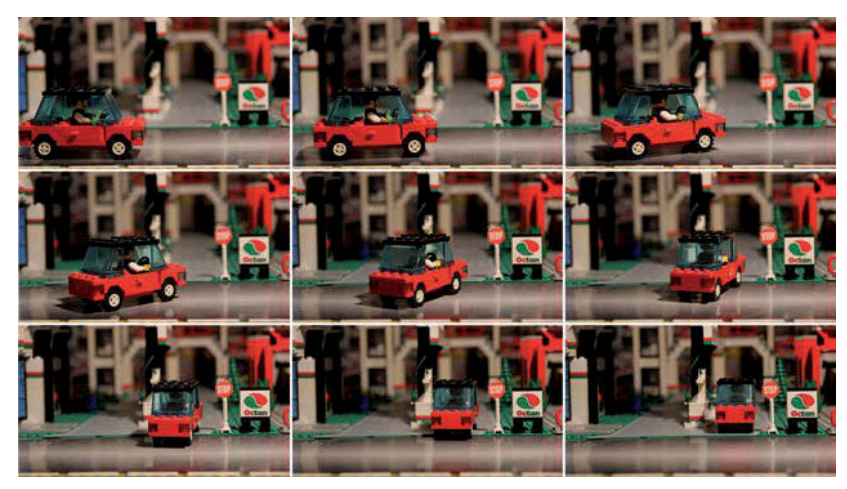

*Рис. 1.1. При быстрой смене этих кадров создается впечатление, что объекты плавно движутся*

# **1.1. Обзор**

История фильмов Stop Motion восходит к XIX веку. Изобретателем этой техники считается французский владелец театра и режиссер Жорж Мельес (Georges Méliès), применявший эффект магических трюков. При помощи того, что мы сегодня называем Stop Motion, он без особых усилий создавал впечатляющие эффекты, например исчезновение актеров и т. п. (рис. 1.2). Говорят, что Мельес открыл подобный эффект случайно, когда камера во время съемок остановилась и возникла иллюзия исчезновения персонажей.

Всеми популярными мультсериалами, такими, например, как «Симпсоны» (The Simpsons), мы тоже обязаны Мельесу: они основаны на том же принципе и производятся методом покадровой анимации. Вообще говоря, любой анимационный фильм основан на эффекте Stop Motion, только вместо LEGO (или других моделей) используются рисованные изображения.

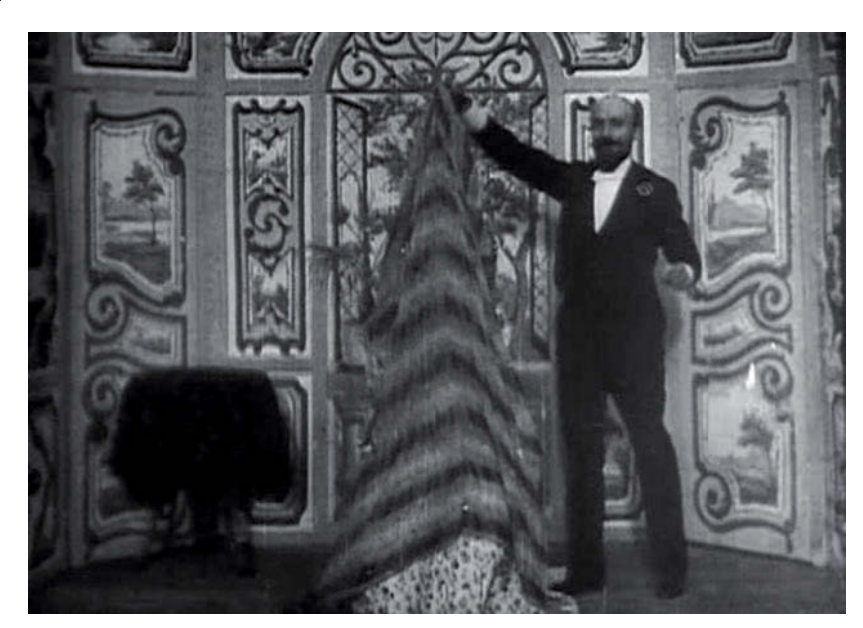

*Рис. 1.2. Мельес демонстрирует исчезновение женщины*

На протяжении существования кинематографа технология Stop Motion непрерывно совершенствовалась и использовалась во многих фильмах, особенно для реализации спецэффектов. Для этого миниатюрные модели покадрово анимируются и снимаются на синем фоне (так называемый «синий экран»), затем фон заменяется соответствующими кадрами из фильма и модель таким образом внедряется в кинопроект. Собственно, раньше и без компьютера можно было увидеть впечатляющие научно-фантастические фильмы с реалистичными моделями космических кораблей.

Современное кинопроизводство имеет мало общего с оригинальными фильмами Stop Motion, потому что сегодня многие задачи решает компьютер. Например, благодаря использованию современного программного обеспечения можно создать всего лишь несколько кинокадров, а переходы между ними, то есть серию промежуточных кадров, сгенерировать с помощью компьютера. Иногда движение моделей предварительно программируется и затем реализуется с помощью электродвигателей. Кроме того, ряд сцен, где показаны головокружительные прыжки, бушующий огонь или потоп, невозможно снять без компьютерной обработки. (Как упростить эту задачу и обойтись без компьютера, будет показано в главе 8.)

В настоящее время Stop Motion используется в профессиональных фильмах – чаще всего это осознанное решение режиссеров, стремящихся создать фильм с небанальной стилистикой, придать ему особый колорит. Так, например, французский режиссер и лауреат премии «Оскар» Мишель Гондри (Michel Gondry) использовал технику покадровой анимации в знаковом клипе Fell in Love with a Girl (на песню американской рок-группы The White Stripes). Видео состоит главным образом из причудливо меняющихся орнаментов, собранных из деталей конструктора LEGO; среди хорошо узнаваемых образов – гитара, ударные и два участника группы. Вы можете посмотреть этот ролик на официальном YouTube-канале группы:

#### <http://youtu.be/fTH71AAxXmM>

Новейшая разработка в фильмах Stop Motion – использование 3D-принтеров. Сначала на компьютере создается цифровая анимированная модель, а затем изготавливается 3D-модель на основе жидкого или порошкообразного материала. Впервые эта техника была применена в 2009 году в фильме «Коралина» (Coraline) киностудии LAIKA – там она использовалась для того, чтобы оживить лица персонажей (рис. 1.3). В 2012 году LAIKA продолжила разработку техники для фильма «Паранорман» (Paranorman) и использовала цветной 3D-принтер. «Паранорман» и «Коралина» – первые фильмы Stop Motion, которые были показаны в 3D-кинотеатрах. Трейлер «Коралины» вы можете посмотреть здесь:

#### <https://youtu.be/haQamhG1xNg>

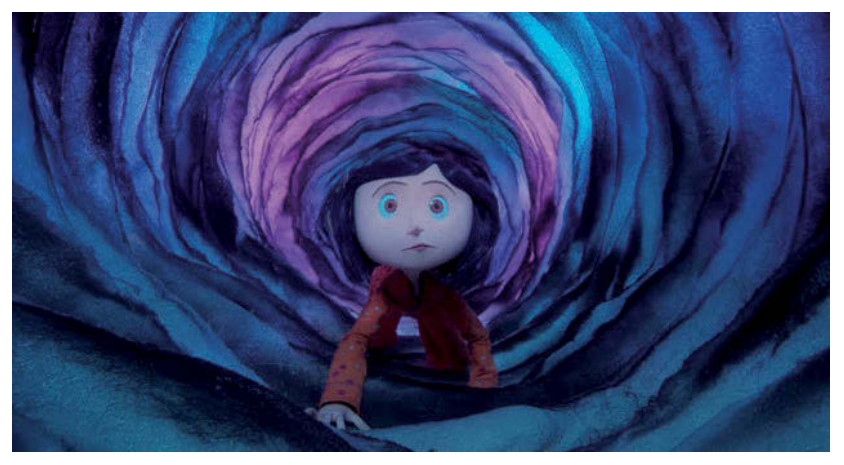

*Рис. 1.3. Кадр из фильма «Коралина» (© 2009), предоставленный киностудией LAIKA*

Если вы хотите больше узнать о производстве фильмов с покадровой анимацией, можете посмотреть, как велась съемка «Паранормана»:

http://youtu.be/ UAfgzAb84A (на англ. яз.)

# 1.2. Где используется Stop Motion

Возможности применения техники покадровой анимации разнообразны, но со временем они претерпели изменения. Многие спецэффекты в реальных фильмах, которые сегодня рассчитываются на компьютере, ранее реализовывались с помошью покадровой анимации изображений. Известный пример - AT-AT Walker в киноэпопее «Звездные войны» (Star Wars). Когда снимались первые серии, компьютерные эффекты были еще в зачаточном состоянии, так что шагоход был воссоздан как модель - его движения сфотографировали как серию статичных изображений, и после этого вставили в фильм.

Другой пример классического фильма с покадровой анимацией - сериал «Уоллес и Громит» (Wallace and Gromit). Пять фильмов, три из которых стали лауреатами премии «Оскар», целиком и полностью реализованы с помощью покадровой анимации. Персонажи и значительная часть декораций смоделированы из пластилина. Насколько трудоемким является такое производство, показывает следующая статистика: в среднем за день производилось всего 30 кадров – это чуть больше секунды по хронометражу. Посмотрите короткий отрывок на YouTube:

#### http://youtu.be/mk6zbY8i4 8

Сегодня покадровая анимация довольно редко встречается в кинематографе: ее почти полностью заменила современная компьютерная анимация. Но это не означает, что технология Stop Motion отходит в прошлое - совсем наоборот!

В последнее время наметился новый поворот развития этой технологии, особенно в интернете и телевизионной рекламе. На YouTube можно найти почти десять миллионов видео в таком стиле, причем у самых популярных из них насчитываются миллионы просмотров, как, например, у знаменитого клипа Her Morning Elegance (33 млн просмотров по состоянию на май 2019 года). Посмотреть этот ролик можно здесь:

http://youtu.be/2 HXUhShhmY

Новая волна популярности Stop Motion объясняется тем, что в настоящее время почти каждому пользователю домашнего компьютера доступны средства покадровой анимации. Раньше такие фильмы могли делать лишь крупные студии, а сегодня любой, кто вооружен цифровой камерой и навыками работы с компьютерными программами, может стать режиссером.

# **1.3. Классификация**

Большую часть любительских проектов можно разделить на три категории: видеофильмы в реальном антураже, пластилиновая анимация и ролики с использованием конструктора LEGO.

#### **Реалистичные фильмы**

При съемке такого видео вся обстановка натуральная: актеры – обычные люди, а покадровая анимация используется для достижения специальных эффектов, в основном сюрреалистического толка. Может ли, например, человек идти по улице, не переставляя ног? В одном видеоролике (рис. 1.4) человек, пройдя лишь несколько шагов, посетил многие достопримечательности США:

<http://vimeo.com/16303317>

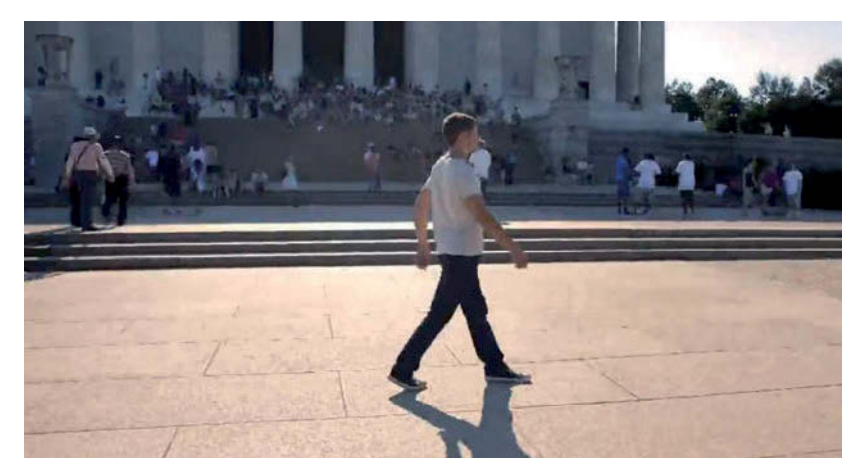

*Рис. 1.4. Фрагмент клипа Guy Walks Across America («Парень гуляет по Америке»)*

Еще один тренд на YouTube – покадровая анимация post-its. Это особый вид анимации, в котором главную роль играют цветные стикеры. На рис. 1.5 представлен кадр из видео, герой которого работает на компьютере, а между тем на стене его комнаты «оживают» стикеры:

<http://youtu.be/BpWM0FNPZSs>

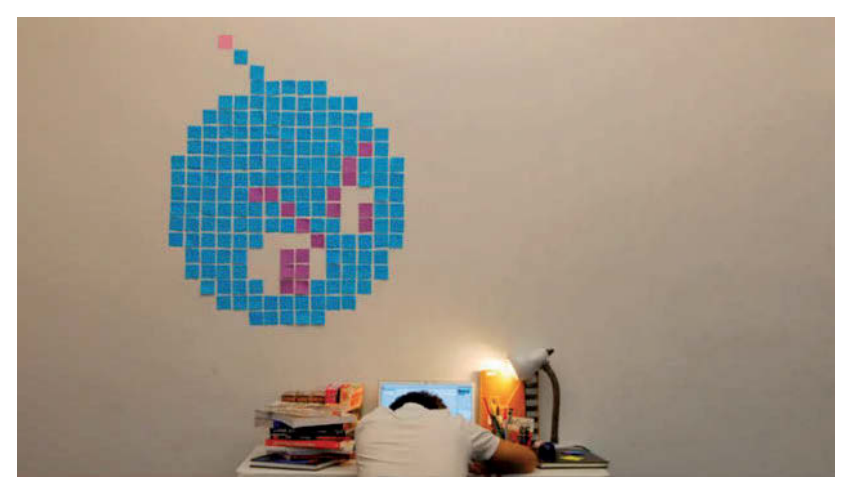

*Рис. 1.5. Покадровая анимация post-its: фрагмент ролика Deadline («Крайний cрок»)*

## **Claymation**

Claymation – это техника, название которой образовано от английских слов *clay* («глина, пластилин») и *animation* («анимация»). Например, Уоллес и Громит – пластилиновые персонажи. Ими, конечно, очень удобно управлять, деформируя их как угодно, но недостаток в том, что модели трудно изготавливать, и производство таких фильмов очень трудоемкое.

### **LEGO-анимация**

Последняя категория – фильм из деталей конструктора. Название Brickfilm также заимствовано из английского языка и означает «фильм из кирпичиков». Под «кирпичиками» подразумеваются как раз детали LEGO. Они прекрасно подходят для покадровой анимации: из этих крохотных фигур и блоков можно создать огромное множество образов! С их помощью вам легко удастся смонтировать видеоролик, на который, будь это реалистичный фильм, ушел бы миллионный бюджет. «Фильмы из кирпичиков» позволят вам воссоздать свои любимые сценарии, рассказать историю из собственной жизни или просто вволю поиграть со спецэффектами.

У фигурок LEGO (рис. 1.6) двигаются только головы, руки и ноги. Здесь у вас не будет таких гибких возможностей, как в случае с пластилином, но это не такой уж важный недостаток. Фигурки и фон легко подготовить к съемке, и движения персонажей тоже не составляют труда. LEGO-фильм, или Brickfilm, – на мой взгляд, лучший способ освоить прекрасный мир покадровой анимации. Так что в этой книге я покажу, как шаг за шагом создавать «фильм из кирпичиков»; впрочем, те же рекомендации пригодятся и для создания анимационного фильма любого типа.

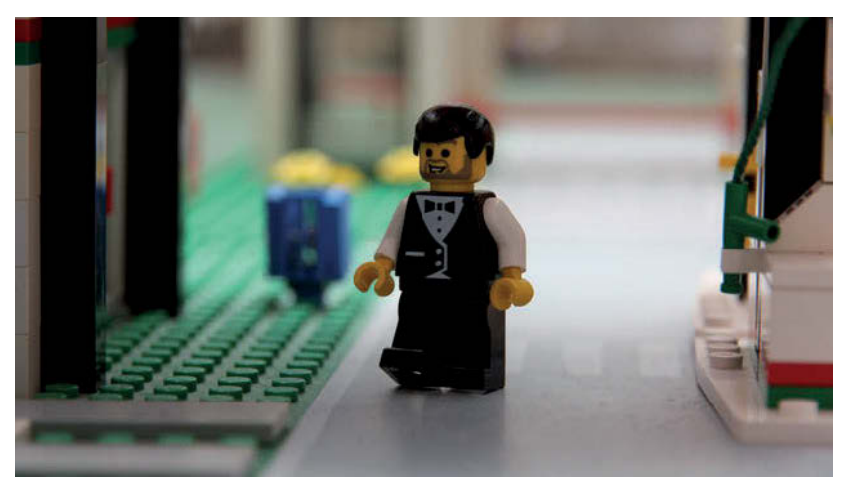

*Рис. 1.6. LEGO-герой*

#### **Интервальная съемка**

Принципиально иначе технология Stop Motion применяется при интервальной съемке. Как и в обычном фильме с покадровой анимацией, здесь готовится серия фотографий, которые затем объединяются в процессе монтажа. Разница в том, что при интервальной съемке камера делает фотографии через заданный промежуток времени, например раз в минуту, в течение длительного периода. С помощью этого метода можно, к примеру, снять, как облака быстро разлетаются по небу, показать заход солнца за несколько секунд или наблюдать за ростом растения.

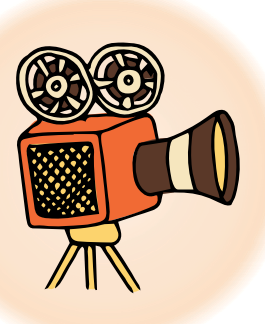

# **2 Необходимое оборудование**

Как уже говорилось выше, для производства покадрового фильма не нужно слишком много технических приспособлений. В этой главе будет представлен обзор необходимой аппаратуры, а также дополнительных аксессуаров, которые повышают удобство работы.

## **2.1. Камеры**

Вы хотите снимать фильм, поэтому очевидно, что у вас должна быть камера. Только, в отличие от обычной съемки, вместо стандартной или портативной видеокамеры используется фотокамера. Для этих целей подойдет практически любая – будь то компактная камера, веб-камера, камера на смартфоне или профессиональная цифровая зеркальная камера (DSLR) – рис. 2.1.

Каждый вариант имеет свои плюсы и минусы. Для начала я бы порекомендовал обычную компактную камеру (так называемую Point-and-Shoot). Она не слишком дорогая, притом небольшая и удобная. При необходимости ее можно поставить вплотную к персонажам из наборов LEGO.

Веб-камеры хороши тем, что изображение сразу же выводится на компьютер, но они, как правило, предлагают мало настроек и проигрывают в качестве.

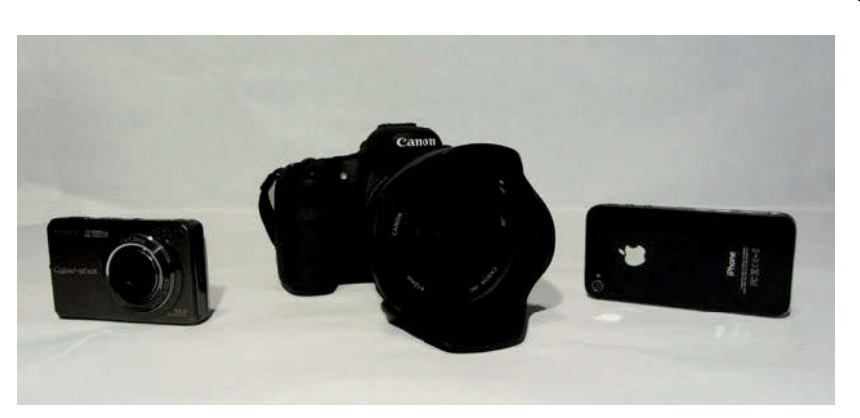

*Рис. 2.1. Компактный фотоаппарат, DSLR и смартфон – для покадровой анимации подходит все*

С зеркальной камерой вы сможете добиться наивысшего качества при большом разнообразии настроек. Если у вас есть такой фотоаппарат, вы можете вручную задавать основные параметры – диафрагму, выдержку, ISO, фокус; в итоге, особенно благодаря ручной фокусировке, отснятый материал будет смотреться интереснее. Вот почему в профессиональной покадровой анимации почти всегда используются зеркальные камеры.

Еще один вариант – съемка на камеру смартфона; об этом будет подробно рассказано в разделе 2.5.

# **2.2. Аксессуары**

Если в вашем распоряжении есть камера, то главный шаг уже сделан. Но для высококачественной съемки понадобятся также некоторые аксессуары. Самый необходимый из них – штатив: только с его помощью можно надежно закрепить камеру и вести съемку с одной точки. Кроме того, обе руки у вас должны быть свободны, чтобы в промежутке между съемкой отдельных кадров вы могли перемещать фигурки. Если снимать такой фильм без штатива, изображение в кадре будет то и дело подрагивать.

#### **Штатив**

Компактные штативы не слишком дороги; для покадровой анимации не потребуется массивного штатива – он должен обеспечивать в первую очередь гибкость. Лично я использую для своих фильмов две модели: стандартный штатив стоимостью около 30 евро и миниатюрный, за 10 евро.

Мини-штатив (рис. 2.2) позволяет приблизить камеру к фигуркам, а также чудесно размещается посреди города LEGO.

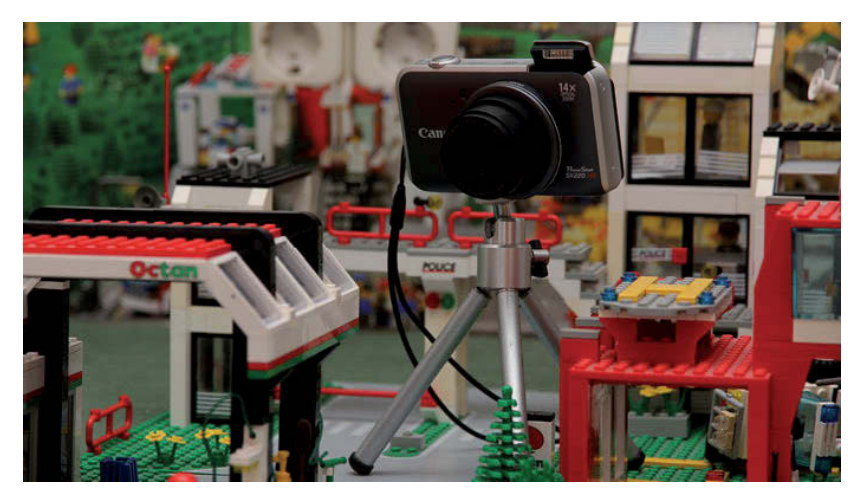

*Рис. 2.2. Самое большое преимущество мини-штатива – гибкость*

Если вы работаете с крупной камерой, хотите провести съемку с высоты или охватить съемочную площадку целиком, используйте штатив обычного размера.

При покупке штатива убедитесь, что все винты плотно закручены, ножки штатива не разъезжаются, а крепление позволяет устойчиво фиксировать камеру в одном положении. В противном случае при монтаже фильма возникнет дрожание в кадре.

#### **Карта памяти**

Учтите, что в процессе съемки вы отснимете огромное количество кадров. Будет крайне неудобно постоянно переписывать готовый материал на компьютер, чтобы освободить место для новых фотографий, так что советую вам купить карту с достаточным объемом памяти. Одна минута фильма – это примерно 600–1000 фотографий, так что в зависимости от разрешения изображения вам потребуется карта от 2 до 5 Гб.

#### **Освещение**

Еще один незаменимый атрибут – осветительные приборы. Если вам доводилось видеть, как снимают профессиональные анимационные фильмы, вы, возможно, заметили, что на площадке установлено много прожекторов. Дело в том, что для высококачественной съемки требуется яркий свет. Кроме того, использование нескольких источников света обеспечивает равномерное освещение. Это помогает избежать нежелательных теней и достичь желаемого уровня освещенности.

То же самое относится и к фильмам с покадровой анимацией; здесь освещение даже важнее, чем в обычных фильмах. Если при съемке используется естественное освещение (то есть свет из окна), степень освещенности будет меняться от кадра к кадру. Это приведет к характерному мерцанию при воспроизведении готового фильма: изображение будет то темнее, то ярче.

Прожекторы вам ни к чему – достаточно будет двух-трех настольных ламп. Важно, чтобы они были установлены с нескольких сторон и чтобы свет шел не только от потолочной лампы. Того же эффекта можно достичь с помощью внешней вспышки и отражателей, но внешняя вспышка, как правило, присоединяется только к зеркальной камере.

#### **Пульт дистанционного управления**

Если вы снимаете анимационный фильм с помощью профессиональной DSLR-камеры, есть очень практичный аксессуар, который значительно облегчит съемку: пульт дистанционного управления (ПДУ) – рис. 2.3.

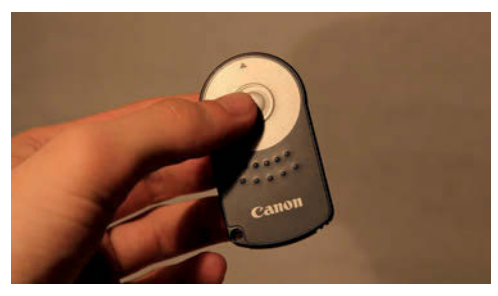

*Рис. 2.3. Пульт дистанционного управления для моего Canon EOS 60D*

Такие пульты выпускаются для многих камер различных производителей. Единственное условие – наличие в камере инфракрасного приемника или разъема для проводного пульта дистанционного управления.

ПДУ удобен по двум причинам. Во-первых, для срабатывания затвора не обязательно находиться в зоне захвата; во-вторых, не обязательно прикасаться к камере. Это позволит избежать случайного смещения камеры во время съемки, в результате чего возникнет эффект дрожания в кадре.

## **Микрофон**

Если вы хотите озвучить фильм – например, включить в него диалоги или аудиоэффекты – вам понадобится микрофон. Здесь все зависит от того, насколько вы требовательны. Почти во всех ноутбуках имеется встроенный микрофон, но с него часто записываются посторонние звуки – фоновые шумы от вентилятора и жесткого диска.

Альтернативные варианты – мобильный телефон или смартфон. В новых моделях уже используются очень качественные внутренние микрофоны и функция записи.

Продвинутые пользователи могут использовать и внешний микрофон, подключаемый к компьютеру. Хотя это недешево обойдется, в любом случае он окупится с точки зрения качества звука.

# **2.3. Конструктор LEGO**

Раз уж вы решили снимать фильм LEGO, вам понадобится немалое количество блоков и фигурок. Сколько их и какие – зависит от сценария. В принципе, можно сделать видеоролик всего лишь с одной LEGO-фигуркой: вы можете снять ее в реальном интерьере или на нейтральном фоне. И все-таки, чем больше деталей и наборов LEGO в вашем распоряжении, тем лучше. Можно, например, из нескольких наборов (автозаправочная станция, полицейский участок, пожарное депо и т. д.) построить целый LEGO-город. Идеальны для этого дорожные панели LEGO с разной разметкой – полосами и пересечениями.

Отличный аксессуар – большие (38×38 см) LEGO-плитки под асфальт: на них легко построить большие конструкции.

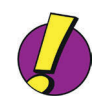

**Идея!** Заставьте блоки LEGO передвигаться в кадре так, чтобы в итоге сама собой выстроилась башня.

Определите, есть ли у вас ресурсы для реализации этой идеи. Вам не удастся снять погоню на автомобилях, если в вашем распоряжении нет LEGO-дорог и LEGO-машинок!

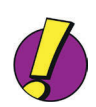

**Идея!** Постройте из дорожных панелей участок, на котором будет разворачиваться погоня. В качестве фона используйте деревья и домики LEGO.

## 2.4. Компьютеры и программное обеспечение

Основную часть работы берет на себя камера. Тем не менее для монтажа и финальной обработки фильма обязательно потребуется компьютер.

Для работы с видео высокой четкости я рекомендую следующую конфигурацию:

- операционная система Apple OS X 10.6 Snow Leopard ↘ (или более поздняя версия) либо Microsoft Windows 7 (или более поздняя версия):
- не менее 4 Гб оперативной памяти;  $\blacktriangleright$
- двухъядерный процессор Intel с тактовой частотой  $\blacktriangleright$ 2 ГГц или выше:
- $\blacktriangleright$ видеокарта;
- не менее 200 Гб места на жестком диске для фотогра- $\blacktriangleright$ фий и файлов проекта.

Это, конечно, только приблизительные параметры. Чем быстрее компьютер, тем, понятное дело, лучше. Хорошая видеокарта и быстрый процессор сокращают время ожидания при визуализации видео и ускоряют процесс редактирования и монтажа.

В главе 9 будет показано, как создать фильм с помощью предустановленной программы для редактирования видео (iMovie для OS X, Movie Maker для Windows); есть также специальное программное обеспечение для покадровой анимации, которое поможет упростить вашу работу. Для загрузки этих программ понадобится подключение к интернету.

В дополнение к этому ПО есть еще ряд программ, которые использовать не обязательно, но полезно. Когда вы уже освоите азы, для создания спецэффектов - например, для имитации прыжков и полетов - вам потребуется графический редактор (в идеале Adobe Photoshop, но в качестве альтернативы подойдет и бесплатный GIMP).

Обрезку и цветокоррекцию можно осуществлять в предустановленных программах, о которых шла речь немногим выше; есть для этого и профессиональные средства, такие как Adobe Premiere Pro (для Мас и Windows) или Final Cut Рго X (для Mac).

Если вы хотите, чтобы ваши фильмы с покадровой анимацией вышли на совершенно новый уровень, стоит обратить внимание на полнофункциональную версию пакета Dragonframe (http://www.dragonframe.com). Эта программа работает с профессиональными эффектами, такими как Onion

Skin (наложение предыдущего изображения) и синхронизация речи (подгонка артикуляции актеров под звуковую дорожку), и даже может удаленно управлять камерой.

## **2.5. Покадровая анимация со смартфоном**

Лучшая камера – это камера, которая всегда у вас в кармане. Так что при наличии правильных приложений и аксессуаров ваш смартфон станет лучшим покадровым аниматором, какого вы только можете представить!

В магазине приложений для смартфона App Store есть множество приложений Stop Motion и Timelapse, но лично я использую приложение iMotion (рис. 2.4). Его можно скачать бесплатно – вы можете попробовать его в действии, понять, нравится ли оно вам, и просмотреть свои творения на iPhone. Если вы экспортируете готовые фильмы и хотите скопировать их на компьютер, следует приобрести полную версию программы через In-App за 3,99 евро. Приложение доступно по ссылке: [https://itunes.apple.com/at/app/imotion/](https://itunes.apple.com/at/app/imotion/id421365625) [id421365625](https://itunes.apple.com/at/app/imotion/id421365625).

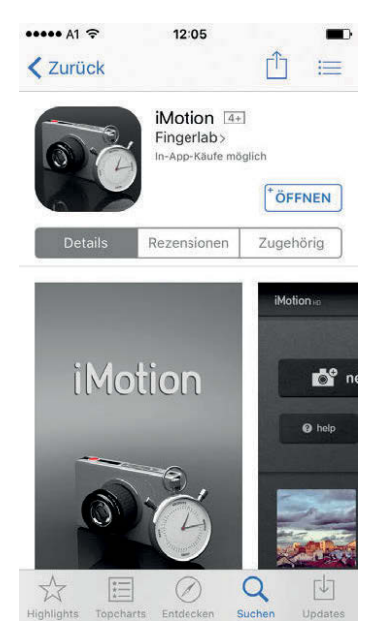

*Рис. 2.4. Программа iMotion в App Store*

Кроме того, я могу порекомендовать приложение Stop Motion в магазине Google Play (рис. 2.5).

Конец ознакомительного фрагмента. Приобрести книгу можно в интернет-магазине «Электронный универс» [e-Univers.ru](https://e-univers.ru/catalog/T0004122/)